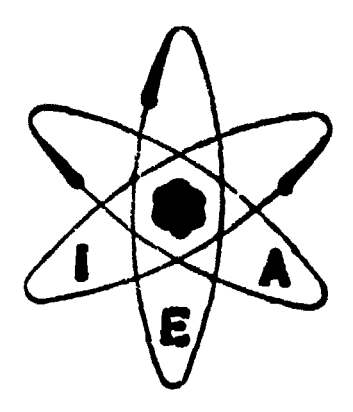

PROCESSAMENTO DE DADOS NOS ESTUDOS DE DIFUSÃO TURBULENTA E TRANSPORTE DE SOLIDOS DOR ARRASTE DE FUNDO, UTILIZANDO UMA CALCULADORA PROGRAMÁVEL

C. SZULAK e E. GARCIA AGUDO

# PUBLICAÇÃO IEA N.º  $349$

INSTITUTO DE ENERGIA ATOMICA Caixa Postal 11049 (Pinheiros) CIDADE UNIVERSITARIA "ARMANDO DE BALLES OLIVEIRA" SÃO PAULO - BRASAL

## Instituto de Energia Atômica

## **Conselho Superior**

Eng<sup>o</sup> Roberto N. Jafet - Presidente Prof.Dr.Emilin Mattar - Vice-Presidente **Prof.Dr.José Augusto Martins Prof.Dr.Milton Campos** Eng<sup>o</sup> Helcio Modesto da Costa

## **Superintendente**

Rômulo Ribeiro Pieroni

## **INDICE**

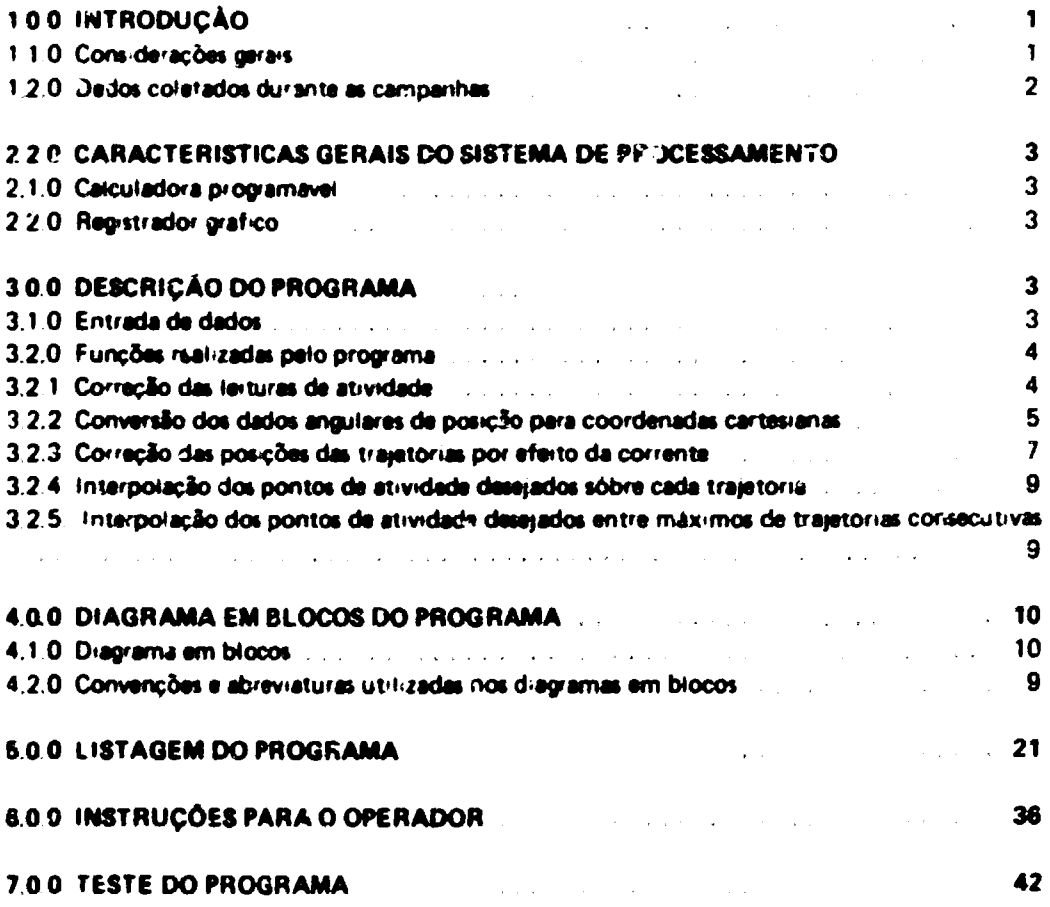

## PROCESSAMENTO DE DADOS NOS ESTUDOS DE DIFUSÃO TURBULENTA E TRANSPORTE DE SOLIDOS POR ARRASTE DE FUNDO, UTILIZANDO UMA CALCULADORA PROGRAMAVEL

## C SZULAK # E GARCIA AGUDO

## **RESUMO**

As apricações de liaçado es lisdicarivos em estudos de difusão furbulenta em oceanos e mares ou de arreste de solidos em grande escala, caracrerizam-se pela grande quantidade de dados obtidos durante os flaterhos em campo

No processamento desses dados e na construção das curvas de isoatividade, o rempo consumido e bestante à acite quando o tratamento e feito por métodos manuais.

Com a l'inici onde de l'eduzi l'esse tar ipo idesenvolveu se um programa conveniente de processamento. para a calculadora (Huw etri Packal dimodelo 9810 A e e registrador grafico modelo 9862

Por me o desse pllograma, executa se a seguinte sequencia de operações

- 1. Co recoes die invedidas de larividade considerando se la radiação de fundo e o decalmento radioar vo
- 2. Convelsão das unordenadas angulares de posição obtidas com sextantes, para coordenadas CALTRE ADDR
- 3. Cor ecao, das posicioes de leirura, de atividade, considerando se a verucidade media, de des oramento da mancha radicativa.
- 4. Interpolação e desenho, pala cada secção da mancha itrajetorial, dos pontos pertencentes as curval del soat y dade ple se eclonadas
- 5 interipolação e desenho dos pontos peltencentes ar culvas de soatividade preise eclonadas e situadas en : e pontos de maxima atividade de duas trajetor as consecurivas.

Como esultado do plorestamento dos dados de cada mancha obtem se a distilibuição instantanea das concentracões do fracado.

Un ndo-se manualminin o poncos de mesma arividade i açam-se facilmente as curvas de sivioncentração

## **100 INTRODUCÃO**

#### 110 Considerações Gerais

Nes apticações de traçadores radioativos em estudos de difusão turbulenta em oceanos e mares, ou de arraste de solidos em grande escala, por correntes de agua, consome-se muito tempo no processamento dos dados e na construção das curvas de isoatividade. Em cada campanha oceanografica coletam-se centenas de leituras de atividade, instante de medida e posicão da sonda detectora.

No Brasil, particularmente, tem sido desenvolvidos alguns trabalhos nos campos de Hidi ografia Marítima e da Sedimentologia, mas o processamento dos dados coletados têm sido invariavemente realizacios por metodos manuais. Um levantamento bibliográfico mostrou que embole existam metodos automatizados para esse processamento, eles utilizam computacores

**de grande porte como o <BM 7040 ou IBM 360 con capacidade de memoria da 40 000 ou mais posições ' ' <sup>l</sup>**

**Cerno muitas <mticwçòes de pesQuisa e companhias particulares que trabalham na arta de H.diograf'a Mar-tima tem dificuldades em utilizar computador»» de grande porte,** desenvolveu se um programa de processamento de dados para ser utilizado na calculadora programavel Hewlett Packard modelo 9810 A com 2 036 posições de memória, e registrador grafico, Hewletti Packard, modelo 9862. Depois de elaborado, o programa foi utilizacio **rotineiramente na analise dos dados das campanhas de investigações oceanógraficas para o estudo do lançamento submarino de «sgotot das cidades de Santos, Sio Vicente e Guaruja'<sup>3</sup> '**

#### **1 2 0 Dados cometarios durante as ompannas**

**Apôs a injeção do traçador radioativo em um ponto da superficie i m estudo, ele se** desloca e se difunde por ação das correntes. Para conhecer o comportamento do wittema **determinase periodicamente a distribuição espacial do radiotraçador. utilizando detectores especialmente projetados para esse fim cruzándote a mancha com o auxilio de um barco No decorrer do cruzamento são coletados os seguintes dados :**

## **1 2 1 Atividade**

**Medem \*e os valores de atividade ac longo úe trajetórias que cortam a mancha Com um** sistema de detecção formado por um cintilador de Nal (TR) e um escalimetro BASC ligados a **um integrador impressor o valores de atividade sio regtstrarios a razio de um ponto a cada 15 segundos Depois Oe processados eles permitem o mapeamento da distribuição do traçador radioativo**

## **1 2 2 Posição**

**As traietor>as oercomdas paio barco podem ser consideradas linftas retas Em cada ! r ajet3"3 ten a se necessário determinar a po» :4o dos vrus pontos iniciai e final Para isso utihzam se do<s sextantes que no "wtante adequado, fornecem os dois ángulos configurados pelo barco e tres ¡eferençias fixas em terra, convenientemente esrolhidas**

## **1 2 3 Corrente Ai arraste**

**Nas campanhas de difusão turbulenta, antes de imeur se o cruzamento de vmê mancho « •mediatamente apôs o temvno mede se a corrente local -tildándose um correntómetro qrie fornece a velocidade e a direção dessa corrente Durante o processamento dos dados, estas** valores permitem a correção da posição dos pontos onde mediu se a atividade, em decorrência **do arraste causado pela corrente, entre o mico e o fim do cruzamento da mancha radioativa** Nos estudos de arraste de solidos, esta velocidade é pequena am relação ao tempo de **cruzamento da mancha e pode ser desprezada Por menores referentes i õbtançio d» dado» no trabalhic de campo podem ser encontrados na publicação IEA Nº 301<sup>(3)</sup>** 

**De posse dos dados de atividade a posiçio das trajetórias, correiacic nadas com os instantes de medição da atividade, e óa i. .anudad» a diracio da forrante, efetua st, por maio do programa de processamen :o o desenho da díttríbuiçlo do traç/Jur radioativo na mancha Com**

 $\overline{2}$ 

o auxílio de um modelo matemático adequado, determinam se os parâmetros envolvidos nos processos de difusão turbulenta ou de arraste de fundo, sendo o caso, para as condicões reinantes no local de estudo, no decorrer da campanha.

Esta automatização permitiu que os dados exparimentais obtidos no decorrer de um ano de campanhas de investigações oceanográficas para o estudo do ponto de lancamento submarino dos esontos de Santos e São Vicente (3) gudesem ser analisados em curto tempo, garantindo uma economia de tempo e mão de obra especializada

## 200 CARACTERISTICAS GERAIS DO SISTEMA DE PROCESSAMENTO

## 21.0 Calculadora Programával

Preparou se o programa para uma calculadora programavel, Heweltt Packard, mod 9810 A, associacia a um registrador gráfico. A canacidade da memória da calculadora programavel é realmente limitada. Na versão utilizada, dispõe de 51 reaistros numéricos para armazenamento de dados e 2036 passos de programa. Esta pequena capacidade da memoria dificultou o desenvolvinianto do programa, pelo grande numero de dados numericos que são normalmente obtidos em uma campanha de difusão turbuleita. Mediante alguns artifícios tornou se possival o processamento das trajetorias em fonma concecutiva. Nosso programa tem uma extensão total de 1503 passos.

A calculadora programável asta equipada também com os "ROM" matemático e printer alfa necessários para utilização do programa

## 2.20 Registrador Grafico

O registrador gráfico associado com a italculadora programável e o Hewlett Packard modelo 9862-A, de tino x y, com area do registro máximo, de 25 cm por 38 cm. A resolução numérica é de 1/10,000 e a precisão methor que 0,3 %a plena escala a 25°C.

## 3.0.0 DESCRICÃO DO PROGRAMA

Para o processamento dos dados escolhe-se arbitrariamente um sistema de eixos critatianos, no mapa da região onde aão realizados os estudos. As coordenadas dos pontos registrados no gráfico e as referências usadas para o posicionamento do barco estão relacionados a este sistema cartzalano.

E necessário também escolher as coordenadas de area que será reproduzida pelo registrador gráfico. Resulta conveniente escolher esta zraa de tal forma que as curvas de isoatividade decenhada pelo registrador gráfico correspondem a um fator de amplificação de 2, 4. 8 ou 16 vezes com reapeito a escala do mapa onde serão desenhadas, para permitir a sua reducão por xerox.

## 31.0 Entrada de dados

Os dados requeridos pelo programa são os seguintes:

- Limites para o registrador gráfico

Hora da iniecão do tracador Hora de referencia para o cruzamento da mancha Vetor velocidade da corrente Contagem de fundo Coordenadas cartesianas des três referências utilizadas no posicionamento do barco. !dentificação da trajetoria Qualidade de pontos onde foi medida a atividade, na trajetória Hora do inicio da trajetoria Leitura dos sextantes para o ponto inicial da trajetoria Leitura dos sextantes para o ultimo ponto da trajetoria Atividades registradas na trajetoria

## 3.2.0 Funções realizadas pelo programa

Cs dados relacionados no peragrafo anterior são processados pelo calculador, que realiza as seguintes tarefas.

#### 3.2-1 Correção das ieituras de atividade

Os valores de atividade fornecidos pela unidade impressora correspondem à todas as radiacões detectadas pelo cintilador, acumuladas em um intervalo de 15 segundos. Este total de contageris e constituido de duas parcelas, as contagens provenientes da radiação de fundo (background.) e as contagens provenientes da presença do radiotraçador. Desde que os parametros de difusão turbulenta ou de arraste de fundo sejam funções da evolução da distribuição do radiotraçador na mancha, ao longo do tempo, torna se necessario subtrair o valor do background dos valores de at vidade total.

O calculador realiza esta operação, utilizando se de um valor medio de radiação de fundo, fornec da pelo operado-

Em decorrencia do erro estativi co associado as medicões, obtémise, es vezes, valores de atividade negativos, na região onde não ha radiotraçador, mas ente fato não afeta o born fund onamento do programa

No caso de empregar se um tracador com meia vida comparável a duração das campanhas, torna se necessario corrigir os valores de atividade fíguida, pera o instante da injeção, para tornar as medidas comparáveis. Efetua se a correção por meio da lei do decaimento radioativo:

$$
A = A_0 e^{-\alpha} \cos(\theta) \cdot A
$$

All atividade total distribuida na manchal no instante t,

A<sub>o</sub> arividade injetada no instanteit<sub>o</sub>,

constante de deca-mento do radiotraçador.

Dependendo do radiotracador utilizado e do intervalo de tempo decorrido após a injectio, a faita de correção dos valores de atividade provocada pelo fenómeno de decaimento radioetivo. podera introduzir erros bem significativos no mapeamento das concentrações. Por exemplo, se o radiotraçador utilizado líor o <sup>e</sup> Br (λ = 0.0196 h ill) para um intervalo de tempo de uma hora

 $\Delta$ 

apos a injecão, o decrescimo de concentração do radiotraçador sera da ordem de 2%

Cada campanha de difusão turbulenta realizada na Baia de Santor tinha uma duração de 6 a 7 horis. Sendo utilizado o <sup>4</sup> Bricomo radiotraçador, tornou-se obrigatoria a correção das atividades pelo decrescimo causado pelo decalmento radioativo. Preparou se o programa para efetuar a correcão por deuarmento radioativo para. 1 Br. No caso do utilizar se um radioisotopo com meia vida diferente, tornalse necessario mudar o valor de 3 la incluido no programa. (Passos 801 a 805)

## 3.2.2 Conversão dos dados angulares de posição para coordenadas cartesianas

Escolheu se o emprego de sextantes para a obtenção dos dados que posibilitassem a locação das trajetorias, entre outros métodos disponiveis, pelas seguintes riszões.

> simplicidade e rapidez em collinarise duas referências fixas em terra e terise, em consequencia, o angulo entre elas visto do barco,

> possibilidade de lem qualquer instante desejado, optar se por outras referências fixas em terra, sem necessidade de interromper a varredura da mancha.

Esta ultima razão justificou se plenamente no decovrer dos estudos desenvolvidos na Baia de Santos. Sendo esta bala o ponto de conveigência das embarcações que demandam o porto de Santos, o trafego na area e bastante intenso implicando em ter se frequentemente um navio nu embarcação interposto entre uma ou outra referência e o barco. Caso não existisse a posi-bilidade de escolher outras referèncias, em qualquer instanta desejado, a obtenção dos dados relativos as posições dos extremos das trajetorias seria praticamente impossivel

Para facilitar o processamento dos dados e conveniente obterise a posição do barco em coordenadas cartesianas

Para estabelecer se as formulações que permite li esta conversão, considera se a figura 1 Nesta figura tem-se. P(x,y) -- posição do barco em dado instante; A(x,a,y,a). B(x,a,y,a) e  $\textsf{Cl}(x_C, y_C) = \textsf{tr\'es}$  referencias escolhidas,  $\theta_1$ ,  $\theta_1$  os ángulos tidos pelos dois sextantes no instante considerado. Tem se ademais outras relações, a saber-

angulos

$$
\mathbf{a} + \mathbf{\beta} - \mathbf{\theta}_1 \tag{1}
$$

$$
\gamma = \beta + \theta_1 \tag{2}
$$

coeficientes angulares

$$
m_A = \tan = \frac{y - y_A}{x - x_A}
$$
 (3)

$$
m_{\rm B} = \tan\beta = \frac{y - y_{\rm B}}{x - x_{\rm B}} \tag{4}
$$

$$
m_C = \tan = \frac{y - y_C}{x - x_C}
$$
 (5)

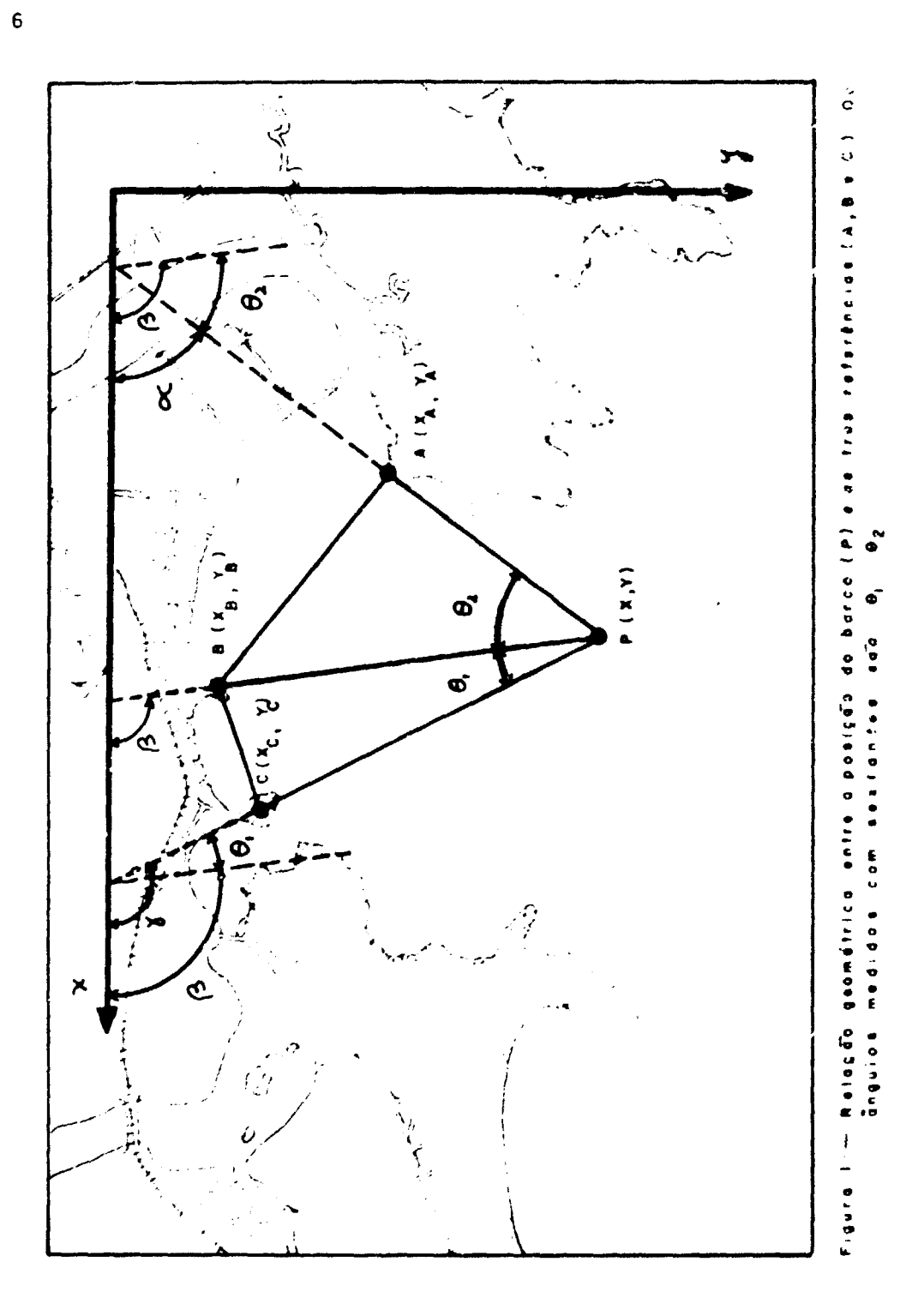

inguios entre segmentos

$$
ig \ \hat{e}_1 = \frac{m_{\hat{e}_1} + m_{\hat{g}_1}}{1 + m_{\hat{g}_1} + m_{\hat{G}_2}} \tag{6}
$$

$$
x_0 \theta_1 = \frac{m_0 - m_A}{1 + m_A - m_B} \tag{7}
$$

A partir do sistema formado pelas equações (3, 4, 5, 6 e 7) determina-se o coeficiente angular do segmento PB

$$
m_{B} \rightarrow \frac{(v_C - v_A) - \frac{(v_C - v_B) + (v_B - v_A)}{tg \theta_1} + \frac{(v_B - v_A)}{tg \theta_2}}{(v_C - v_A) - \frac{(x_C - x_B) + (x_B - x_A)}{tg \theta_2}}
$$
(8)

Conhecido m<sub>o</sub>, determina se com o auxilio das equações (1), (2) e (4), os coeficientes angulares dos segmentos PA e PC

$$
m_A = \text{tg}(\beta - \theta_1) \tag{9}
$$

$$
m_{\rho} = \text{tg}(\beta + \theta_1) \tag{10}
$$

Finalmente, a partir do sistema formado pelas equações (3) e (5), determinam-se as coordenadas cartesianas do ponto P. As expresiões resultantes são as seguintes:

$$
y = \frac{m_A (v_C - m_C x_C) - m_C (v_A - m_A x_A)}{m_A - m_C}
$$
 (11)

$$
x = \frac{(v_C - m_C x_C) - (v_A - m_A x_A)}{m_A - m_C}
$$
 (12)

## 3.2.3 Correção das posições das trajetórias por efeito da corrente

No instante em que se finaliza o cruzamento de uma mancha, verifica-se que ela desloçou se, por efeito da corrente, em relação a posição que ocupava no instante inicial do cruzamento

Torna se necessário corrigir as traistorias para compensar este efeito.

Obtem se erta correção multiplicando se o vector velocidade da corrente pelo intervalo de tempo transporrido entre o instante de medição e uma certa hora de referência, tomana como o instante madio de cruzamento da mancha

$$
\vec{C} = \vec{V} \ (t_i - t_j) \tag{13}
$$

Aplicando o vector correcão. C, ao ponto em questão, este é deslocado para a posição que

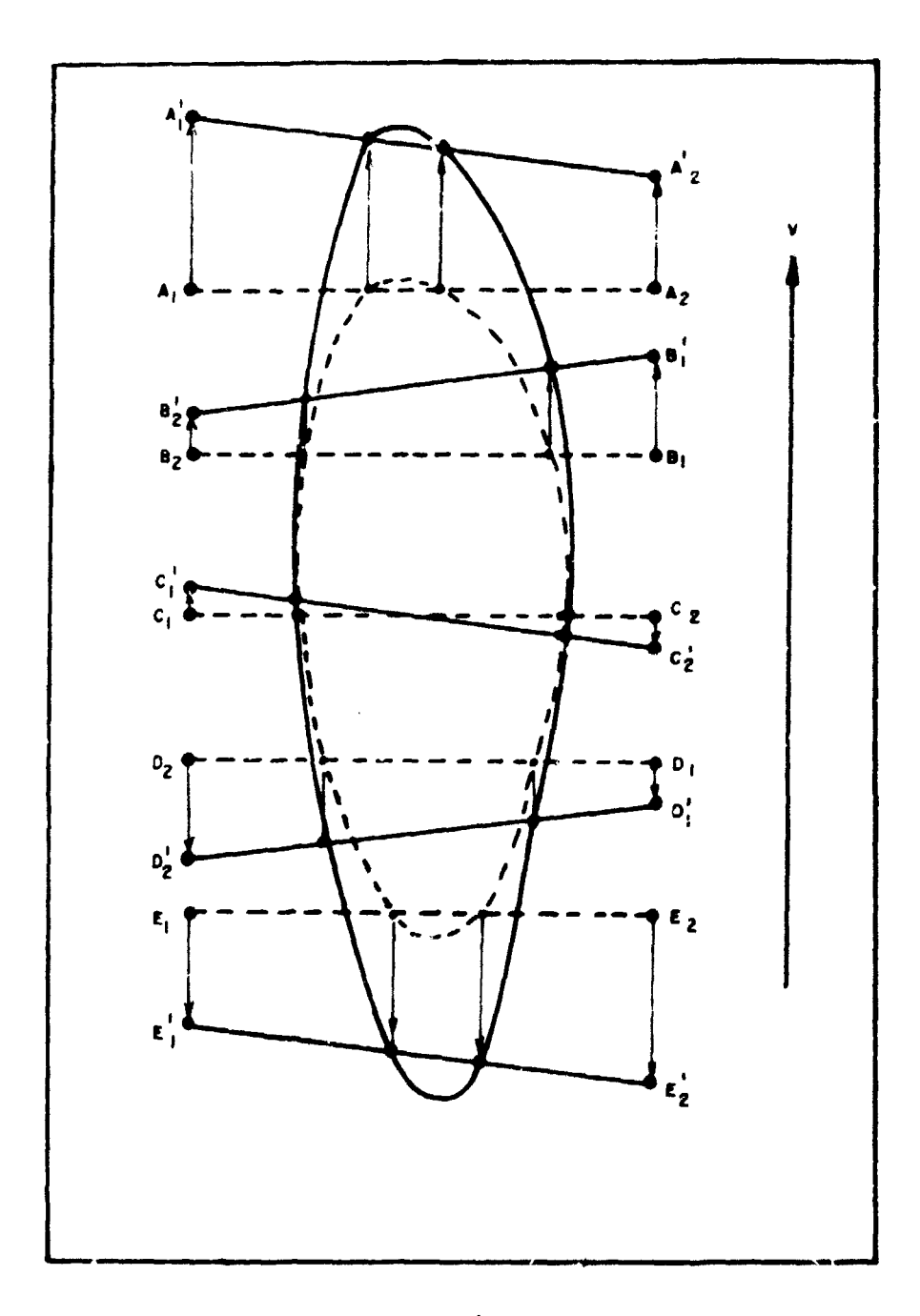

Figure 2 : -- Corregdo des trajetória che, por agdo de correnie, eimbelizade pallo vector  $\overline{V}$ : As linhos pantilliades correspondem estrejetdries percercide- calo bareo, anguante es corrigidae, aetdo representadae por linkas conti  $\pmb{\kappa}\otimes\pmb{\sigma}\otimes\ldots$ 

teria ocupado se tivesia sido medido no tempo tij. Esta correção esta esquematizada na figura 2,

A hora do inicio de uma trajetoria e introduzida pelo operador e a hora do encerramento. e determinada pela calculadora, a partir da hora do inicio, da quantidade de pontos de atividade madidos a do intervalo de tempo entre medições sucessivas de atividade, (em nosso caso, 15 segundos). Quando este intervalo de tempo for diferente, torna se occassário mudar o valor, em segundos, que encontra se armazenado nos passos 650 e 651 do programa

#### 324 Interpolação dos pontos de atividade desejados sobre cada trajetoria

Com os dados de atividade corrigida armazenados na memória e as coordenadas do inicio e do fim da trajetoria, já corrigidas por efeito da colirente, determinam se as posicões dos pontos. de interiscão das curvas de isoatividade por interpolação linear entre pontos de atividade **BUCESS IVOS** 

Os pontos são desenhados pelo repistrador prafico

A capacidade da memoria, para armatenar dados de atividade é de 20 posições. Acontece, as vezes que o numero de pontos de atividade medidos em uma certa trajetoria subera esse velor. Em decorrencia preparou se o programa para que depois de introduzidos os primeiros 20. pontos, o calculador pada as curvas de isoatividade para essa primeira parte da trajetória, desenhando se os pontos no grafico. Em continuação pade o resto dus pontos, completando sucessivamente o processamento da trajetoria. O calculador determina os valores máximus de atividade na trajetoria, por comparação com os valores anterior e posterior para cada ponto, imprimindo os valores das atividades imáximas junto com as coordenadas respectivas

#### 3.2.5 Interpolação dos pontos de atividade desejados entre maximos de trajetorias consecutivas

Fazendo se uso dos velores das coordenadas dos pontos de maxima atividade e idos valores das atividades, por interpolação linear, determina-se o ponto onde as curvas de isoatividade devem fechar, entre dues trajetorias sucessivas.

No caso em que as trajetorias apresentem dois ou mais máximos significativos, a interpolação é feita antre os pares de pontos correspondentes

Concluindo o processamento in operador une manualmente no grafico, os pontos de interseção de cada curva de isoatividas e com as trajetorias, obtendo se a distribuição especial do traçador, para o tempo de referência

### 4.2.0 Convenções e abreviaturas utilizadas no diagrama em blonos

- AAN Valor Ja atividade maxima da trajetoria anterior
- AAT Valor da atividade maxima da traiatoria atual
- AF. Alfa (a) angulo entre o segmento AP e o eixo das abcissas (Fig.1).
- A(L) Valor da L esima atividade da trajetoria
- BG Valor da contagem de fundo ( background )
- **BT** Beta ( $\beta$ ) -- angulo entre o segmento BP e o eixo das abcissas (Fig.1)
- DDX Diferenca de abcissas entre os estremos de trajetoria

410 - Diagrama sm blocos

![](_page_12_Figure_2.jpeg)

![](_page_12_Figure_3.jpeg)

![](_page_13_Figure_0.jpeg)

![](_page_13_Figure_1.jpeg)

![](_page_14_Figure_0.jpeg)

![](_page_14_Figure_1.jpeg)

![](_page_15_Figure_0.jpeg)

![](_page_16_Figure_0.jpeg)

![](_page_17_Figure_0.jpeg)

![](_page_18_Figure_0.jpeg)

![](_page_19_Figure_0.jpeg)

![](_page_20_Figure_0.jpeg)

![](_page_20_Figure_1.jpeg)

- **DDY Diferenca de ordenadas entre os extremos da trajetoria**
- DH 1 intervalo de tampo em horas, entre o instanta de referência e o instanta de **pesseaem pato axtramo final da trajetória 2 tntarvato da tampo am hom. amra o instante dr leitura da atividada a o instanta** de iniecão
- **OH I intervalo da tampo am horas, antra o instanta da passagem paio axtramo inicial da trajetória a o instante da injeção**
- DHR intervalo de tempo em horas, entre o instante de referência e o instante de passagem **palo axtramo inicial da trajetória**
- **OT 1 interveio da tampo am horas «ntra o» instantes da panaram patos axtramos da trajetória**

**2 intarvalo da tampo am non», entre o instante da laítura da urna atividada a o instanta da pus agem pato txtramo inicial da trajetória**

- **OX ' ¡ncramanto da ábense antra duas posições consecutive\* da tature da atividada** 2 · Diferença de abcissa entre as posições de atividade máxima de duas trajetérias **consecutivas**
- DXG Diferença de abcissa entre o penultimo e o primeiro pontos de atividade de um trecho **ou da toda a trajetória**
- **OXS 1 Diference da abasse ectre a posicio da curva da noativtdad» interpolada e a posiçio da atividada 2 Difaranca da atenta antra a postçio da curva da isoatividade interpolada a a**

**posiçio da atividade máxima da trajetória atuai** DXV Diferença de aboissa entre a posição corrigida de um extremo da trajetória e a

- **correspondente posiçio reel de leitura OY 1 incremento de ordenada entra duas p^ições consecutivas de leitura de atividade 2 diferença da abasta entre as posições de ativtdads máxima da duas trajetórias consecutivas**
- **DYG Diferença de ordenadas s tre o penúltimo e o primeiro pontos de atividade de um trecho ou de tode a trajetória**
- **OYS 1 Diferença de ordenadas entre a posiçio da curva da isoatividade interpolada e a posiçio da atividade**

**2 Diferuvi de o>djnadat entre a pos»cJo da curva da isoatividai'e interpolada a a póstelo de atividade máxima da trajetória atual**

- **OYV Diferente de ordenadas entre a póstelo conigida da UT» extremo da trajetória e a «Kraspontiente posiçio real de leitura**
- **E> Exponencial**
- **Fl Ángulo! ) entre o vector velocidade medie de deslocamento da mancha e o eixo das abeissas**
- **G Numero de incrementos de abeissas a de ordenadas entre o primeiro e o penúltimo prnto da atividade do trecho ou de toda e trajetória**
- **GM Gema {y) - angulo entre o segmento CP e o ei«o das abeissm**
- **GR Perceie em graus de um ángulo**
- **H Instante de leitura do primeiro ponto de trajetória (horas)**
- **HI Instante de mjeclo do radiotracador inores)**
- HO Parcela em horas do instanta em que ocorris um fenômeno
- **HR Inatenta de referencies da mancha para a corracüo dai posições de leitura**
- I Variáv.ni contadora do tracho de trajetória considerado (I = 0,1,2 . .)
- **18 Valor da curve de «oetivideda interpolada desejada**

![](_page_22_Picture_158.jpeg)

![](_page_23_Picture_58.jpeg)

 $10 - -2$ 

 $4 - -94$ 

![](_page_24_Picture_113.jpeg)

0150--PNT---45  $0151 - FMT - -42$  $0152 - FMT - -42$  $0153 - -$  H  $--- 74$  $9154--0$  ---71  $9155 - - \alpha$  ---13  $0156 - - 0.2$ 0157--CNT---47  $9158 - 1 - -63$  $0159 - E - -60$ 0160--CNT---47  $0161--\alpha$  ---13  $9162 - 5 = -50$  $0163 - - F - -16$  $0164 - CNT - -47$  $9165--EEX---26$  $0166 - FMT---42$  $0167 - CLR - -20$  $0168 - - STP - - - 41$  $0169 - RUP - -22$  $0170 - K$  ---55  $0171--6 ---06$ 8172--XT0---23  $2173--1--01$ <br>0174 -- 2 ---02 0175--PNT---45  $0176 - FMT - - 42$  $0177 - FMT - - 42$  $6!78--1NT---64$  $0179 - E - -60$  $0180 - X10 - -23$  $0.81 - 0 - -71$  $0132--a$  ---13 0183--CNT--- 47  $9184 - 117 - -64$  $0185--E$  ---60  $8186 - 1 - -72$  $0187--0$  ---71  $0188 - - 0 - -61$ 0189--CNT---47  $0190 - EEX---26$ 0191--FMT---42 0192--CLR---20  $8193 - 819 - -41$ 0194--XEY---30 0195--XT0---23  $0196 - 1 - -01$  $0197 - 3 - -03$ 0198--PHT---45 0:99--XEY--430

![](_page_25_Picture_118.jpeg)

0250--XE7---30  $0251 - PNT - - 45$ 0252--XI0---25  $6253 - 5 - -95$ 0254--XEY--- 30 0255--FHT---45  $0256 - 810 - -23$ 0257-- 6 ---03 0258--FMT---42 0259--FET---42  $0260--0$   $---13$  $0261--E$   $---60$  $02 - - 5 = -16$  $0263--E$  ---60  $0264 - - 0$  ---13  $0.265 - - E = - -60$  $6256-- N$   $--- 73$  $0267 - - 0 - -61$  $0268 - 1 - -65$ 0269-- A ---62 0270--CNT---47  $0271 - - 5 - -66$ 0272--CNT---47 0273--EEX---26 0274--FMT---42 0275--CLR---20 0276--STP---41 0277--XEY---30  $0278 - PNT---45$  $0279 - X10 - -23$  $0280--7--07$  $6281 - -XEY - - -30$ 0282--PNT---45  $0283 - 270 - -23$  $0284--8$  ---10 0285--FMT---42  $0286 - FMT - - - 42$  $0287 - 0$   $- -13$  $0288 - - E - -60$  $0289 - F - -16$ 0290-- E ---60  $0291--0$  ---13  $0292 - 05 - 60$  $0293 - N - -73$  $0294--C---61$  $0295 - 1 - -65$  $8296 - 6 - 5$ 0297--CNT---47  $0298 - 0 - -61$ 0299--CNT---47

![](_page_26_Picture_1566.jpeg)

 $\bullet$ 

 $\ddot{\phantom{0}}$ 

![](_page_26_Picture_1567.jpeg)

 $\hat{\boldsymbol{\beta}}$ 

 $\frac{1}{2}$ 

è.

![](_page_27_Picture_112.jpeg)

8450 -- - --- 34  $6451 - 5 - -95$ 0452--XFR---67 0453--DIV---35  $0454--2$  ---02  $0455-- 0$  ---00  $0456-- + - - - 33$ 0457--XFR---67  $0458--9---11$  $0459 - -XFR - -67$  $0460 - - - - - 34$  $0461--7--07$ 8462-- SFR---67  $9463 - -D14 - -35$  $0464--1$  ---01  $9465--9--11$  $0466-- - - - -34$ 0467-2FR---67  $8468--9---11$  $0469 - - 3FR - - - 67$  $0478 - - - - - - 34$  $0471--5$  ---05  $0472--UP--27$  $8473 - -85$  $0.174 - 8 - -18$  $0475 - XFR - -67$  $0476 - - - - - - 34$  $0477 - 6 - -06$  $0478 - XFR - -67$  $0479 - 011 - 035$  $0480--2---02$  $0481--0--00$  $0482-- - - - - 34$ 0483--XFR---67  $0484 - 1 - -91$  $0485 - - 3 - -90$  $0486 - XFR - -67$  $0407-- - -14$ <br> $0408-- 8 ---10$  $0489 - XFR - -67$  $0490 - 111 - -35$  $0491 - 1 - -01$  $0492 - - 9 - -11$  $0493 - 4 - -33$  $0494--111--25$  $0495 - -D14 - -35$  $0496 - -$  DN---25 0497--CHS---32  $0498 - 1$  ---72  $6499--0$  ---71

![](_page_28_Picture_115.jpeg)

0550--XFR---67  $0551--2--02$  $0552--2--02$ 0553--XFR---67  $0554-- X$  ---36  $0555--6$  ---06  $0556-- - - - -34$  $0557--1$ N ---25 0558--XFR---67  $0559--\times--26$  $0560--2---02$  $0561--3--93$  $0562-- - - - - 34$  $0563 - XFR - -67$  $0564--2---02$  $0565 - 2 - -02$ 0566--XFR---67  $0567 - - - - - - 34$  $9568--?$  -  $02$  $0569 - - 3 - -03$  $9570 - 111 - -35$  $0571 - YT0 - -40$  $0572--6$  ---14  $0573 - - XFR - - - 67$  $0574--9$  ---11  $0575 - 0P - -27$  $0576 - -XFR - - -67$  $0577--2$  ---02  $9578--3 ---03$ 0579--XFR---67  $0580 - x - -36$  $0581--1$  ---01  $0582--0--00$  $0583-- - - - - 34$ 0584--XFR---67  $9585--5--95$ <br>0586-- UP---27 0587--XFR---67  $0588--2---02$  $9539 - -2 - -92$ 0590--XFR---67  $0591-- X ---36$  $0592-- 6 ---06$  $0593 - - - - - 34$ 0594-- DN----25  $0595-- - - - -34$ 0596--XFR---67  $0.997--2$   $-0.02$ <br>0598 -- 2  $-0.02$ 0599--SFR---67

![](_page_29_Picture_738.jpeg)

 $0.650 - - 1 - -01$ 0651-- 5 ---05<br>Aire 0652-- K ---55  $0.653--6$   $---06$ 8654--210---23 065 5 8 0 **0633-- 0 ---00<br>0656-- UP---27**  $0657 - 1 - -01$ 8658--CHS---32<br><mark>8658--CHS---32</mark> 0659--XFR---67  $0660--+--33$ **0661-- 1 ---01**<br>d662-- 6 ---06  $0.663 - 0.8 - - -36$ 0664--XFR---67 066 5 0 066 6 **- - 8 -** 066 7 --XEY - 066 8 066 9 **— DN -** 0670--XFR-067 1 067 2 067 3 867 4 067 5 067 6 86? ? 867 8 --XEY - 067 9 **— B -** 868 0 — E • 068 1 068 2 —XF R **— -** 068 3 0684<mark>-- 2 -</mark><br>0685-- 4 -868 5 068 6 068 7 968 8 068 9 **—XFR -** 069 0 0691-- 1 -**869 2** — 6 • **069 3 —DIV - 069 4 —YTD - 869 5 069 6 069 8 069 9 XFft -** - - 1 • — 4 • **— UP- —**XFR- **-- 1 - — 3 -** -- UP--<br>-- 1 --<br>--CHS--**WE97-- UP---27** 0 6 013326300260036661630020366300340112131<br>0109457614771386047424712731650111731

![](_page_30_Picture_29.jpeg)

![](_page_30_Picture_30.jpeg)

![](_page_31_Picture_16.jpeg)

![](_page_31_Picture_17.jpeg)

![](_page_32_Picture_118.jpeg)

9950-~DIY---35  $0951--$  DN---25 0952-- UP---27 0953--XFR---67  $0954 - x - -36$  $0955--1$  ---01  $0956--9---11$ 0957--XEY---30 0958--XFR---67  $0959 - x - -36$  $0960--2---02$  $0961--0--00$  $0962--E$  ---60 0963-- UP---27  $9964--$  b  $---14$ 0965--XT0---23  $0966--2---02$  $0967--$  4 ---04 0968-- a ---13 0969--XT0---23  $0970--2$  ---02<br>0971-- 5 ---05 0972-- DN---25  $0973 - D - -63$ 0974--XFR---67 0975-- 2 ---02  $0976 - - 4 - -04$ 0977-- UP---27 0978--XFR---67  $0979 - - 2 - -02$  $0980--5 ---05$  $0981 - K - -55$ 0982--FMT---42 0983-- UP---27 0984--FMT---42 0985-- DN---25 0986--FMT---42 8987-- UP---27  $9988--1--81$ 0989--XT0---23  $0990-- + - - - 33$  $0991--2--02$  $0992 - 2 - -02$ 0993--XFR---67  $0994--2$   $---02$ 0995-- 2 ---02  $8996 - 10 - -27$ 8997--XFR-~<del>-</del>67  $0999 - 1 - -01$ 0999-- 6 ---06

 $\mathcal{L}_{\rm{max}}$  and  $\mathcal{L}_{\rm{max}}$ 

![](_page_33_Picture_16.jpeg)

 $\label{eq:2.1} \frac{d\mathbf{r}}{d\mathbf{r}} = \frac{1}{2} \frac{d\mathbf{r}}{d\mathbf{x}} \left[ \frac{d\mathbf{r}}{d\mathbf{x}} - \frac{d\mathbf{r}}{d\mathbf{x}} \right] \mathbf{r} + \frac{d\mathbf{r}}{d\mathbf{x}} \mathbf{r} + \frac{d\mathbf{r}}{d\mathbf{x}} \mathbf{r}$ 

 $\omega_{\zeta}$ 

![](_page_33_Picture_17.jpeg)

![](_page_34_Picture_113.jpeg)

1150--RUT - 2 1151--"(Y----5)  $1152 - 1 - - 01$  $1153 - 1 - 01$  $1154 - 6 - 96$  $1155-- ?$  ---02  $1156 - PNT - - 45$  $1157 - - 6 - - -14$  $1158 - P + T - -45$  $159 - 0 - -13$  $1168 - -$ PNT---45 1161--PNT---45  $1162--2--02$  $1163 - X10 - -23$  $1164-- + --33$  $1165 - 2 - -02$  $1166--1---01$ 1167--XFR---67  $1168 - 1 - -91$  $1169 - 6 - -86$  $1176 - 0P - -27$  $1171--1$   $---01$  $1172 - x70 - -23$  $1173 - - + - - - 33$  $1174 - 2 - 92$ <br> $1175 - 2 - 92$  $1176 - XFR - -67$  $1177--2--02$  $1178 - 2 - -82$  $1179 - 8(7 - - 52)$  $1180 - 1 - -01$  $1131--1--91$  $1182 - 1 - -01$  $1183--3---03$  $1184 - 670 - -44$ 1185--S/R---77 1186--LBL---51  $1187 - 3 - -03$  $1188 - - XFR - - - 67$  $1189 - 1 - -91$  $1190 - 8$   $-10$  $1191 - 0P - 27$  $1192 - 2 - -02$  $1193--B---B6$  $1194 - 83Y - -53$  $1195--1$   $---01$  $1196 - x 2 - -02$  $1197 - 2 - -02$  $1198 - 6 - -86$  $1199 - - - - - - 34$ 

![](_page_35_Picture_111.jpeg)

 $1258 - -$ LBL---51  $1251--4$  ---04  $1252 - CNT - - 47$  $1253 - FMT - - 42$  $1254 - FHT - - 42$  $1255 - XT0 - -23$  $1256--\alpha$  ---13  $1257-- A$  ---62  $1258 - 1 - -75$  $1259 - - CNT - - - 47$  $1268 - - 6 - -62$  $1261 - xT0 - -23$  $1262 - -1/ x - -17$  $1263-- A$  ---62  $1264 - L - -72$  $1265 - FMT - - 42$  $1266 - - STP - - - 41$  $1267--RUP---22$  $1268 - -X10 - - -23$  $1269--2--02$ <br>1270-- 7 ---07  $1271 - PNT - - 45$  $1272 - RUP - -22$  $1273 - 810 - -23$  $1274 - - 6 - - - 14$  $1275 - PNT - - 45$  $1276 - RUP - -22$  $1277 - 810 - -23$  $1278 - - 6 - - - 13$  $1279 - PHT - - 45$  $1280 - FMT - - 42$  $1281--FHT---42$  $1282 - XTO - -23$  $1283 - 0$  ---13  $1284 - 9 - 62$  $1285 - 1 - -75$ 1286--CNT---47  $1287 - 8 - -62$  $1288 - N - -23$  $1289 - XT0 - -23$  $1290 - - 5 - -60$  $1291 - x - 13$ 1292--FHT---42  $1293 - 8 - -00$ 1294-- UP---27 1295-- UP---27  $1296 - 27P - - - 41$ 1297-RUP---22<br>1298--XT0---23  $1249 - 2 - - 02$ 

![](_page_36_Picture_23.jpeg)

![](_page_36_Picture_24.jpeg)

 $\frac{1}{2}$ 

![](_page_37_Picture_121.jpeg)

 $1400 - 151 - -51$  $1401 - 2 - -02$ <br> $1402 - FHT - -42$ 1402--FMT---42  $1404 - 0 \times - -36$  $1485--\times$  ---36  $1406 - X - -36$  $1407 - x - -36$  $1408 - - X - -36$  $1409 - 2 - -36$  $1410--$  X  $---36$  $1411--$  X  $-$  -36  $1412- X = -36$  $1413 - - \times - - -36$  $1414 - x - -36$  $1415 - X - -36$  $1416 - 12 - 36$  $1417-- X$   $---36$  $1418 - - X - - -36$  $1419 - x - -36$ 1420--FMT---42  $1421 - -S/R - - -77$ 1422--LBL---51  $1423 - 3 - -03$ 1424--FMT---42 1425--FMT---42  $1426 - - - - - - 34$  $1427 - - - - - - 34$  $1.28 - - - - - 34$ - 1429-- - ---34  $1438 - --34$ 1431-- - ---24 **∴4432-÷ − −−−34**  $1433 - -$ - ----34  $-1434... - - -34$  $1435 - - - - - 34$  $1436 - - - - - 34$  $1437 - - - - - 34$ 1438-- - $---34$ 1439-- - ---34 1448~~ - $--34$  $1441 - - - - - 34$ 1442~-FHT---42 2443-48/R-4-77 1444--18L---51 1445-- 4 ---04  $144 - 670 - -44$ まずチアールコンスートーブアー 

-1978

## 6.0.0 INSTRUCÓES PARA O OPERADOR

## 6.1.0 Operanões antes de intreduzir e programe

- 6.1.1 Verificar se o bloso matematico está imperido na geneta 1.
	- a) não está: Desligar a calculadora, retirar o biloso que estivar inserido na gaveta 1 e colocar o bloco meternático. Ligar a calculadora a preseder como em b)
	- b) està: Apertar as teolas ne ordem especificade

![](_page_38_Figure_5.jpeg)

- 6.2.0 Operações para introducir o programa
- 6.2.1 Apertar a tecla LOAD e inserir os lados 1, 2 e 3 nasta ordem, dos dels cartifes magnétiaos. Observar o sentido de introducilo,
- 6.2.2 Apos inseridos os três lados dos cartilles aperter as taples:

![](_page_38_Figure_9.jpeg)

## 6.3.0 Operações para o registrador gráfico

- 6.3.1 Verificar se astá ligado e em caso contrário ligar.
- 6.3.2 Colocar o pagel e apertar a tecla CHART HOLD -
- 6.3.3 Apertar as teolos: LOWER LEFT PEN DOWN PEN UP. Akuter as necessirio
- 6.3.4 Apertar as teclas: UPPER RIGHT PEN DOWN PEN UP. Ajuster en recessivio

## 6.4.0 Operações para a execução do programa

6.4.1 Apertar a tecle CONTINUE pers iniciar programs

6.4.2  $X = M/NIMO \longrightarrow$  $Xmin \longrightarrow x \longrightarrow |CONTINUE|$ 

> Obs.: introduzir o veior Xmin ne posicilo x do display e em seguida apertar **CONTINUE**

 $6.4.2$   $\times$  = MAXIMO  $\longrightarrow$ 

![](_page_39_Figure_0.jpeg)

- Hara pare a quel a dorração por volonidado é muit

$$
\begin{array}{ccc}\n\text{hor}_1 & \longrightarrow Y \\
\text{minutos} & \longrightarrow X\n\end{array}\n\qquad\n\begin{array}{|c|c|}\n\hline\n\text{CONTINUE} \\
\hline\n\text{VECTOR VELOC} & \text{vector velocities} \\
\hline\n\gamma & \longrightarrow Y \\
\hline\n\lor & \longrightarrow X\n\end{array}
$$

![](_page_40_Figure_1.jpeg)

V = Módulo (m/h)

$$
-180^{\circ} \leq \gamma \leq +180^{\circ}
$$

O ángulo y é medido do semieixo positivo x ao vestor V, tendo sinal positivo ou negativo segundo o sentido antihorário, respectivamente.

![](_page_40_Figure_5.jpeg)

![](_page_41_Figure_0.jpeg)

**086.:** 
$$
\theta_1
$$
: Angulo entre as raterencias C e B  
 $\theta_3$ : Angulo entre as referónatas A e B

$$
0.4.17 \quad \boxed{\text{ATIVIDADEB} \longrightarrow} \quad \text{OBS : Matrimo de 20 por vez}
$$

$$
A_1 \longrightarrow X \longrightarrow [CONTINUE]
$$
  
6.4.18 ~~[IBOLINHA \longrightarrow]~~

a) A curva de leostividade não é a última

$$
\text{iso} \longrightarrow X \longrightarrow \boxed{\text{CONTINUE}}
$$

b) A curve de lecatividade é a últime

 $\overline{ho} \longrightarrow X \longrightarrow \overline{\text{BET FLAG}} \longrightarrow \overline{\text{CONTINUE}}$ 

OBS.: Para a última qurva de leostividade é obrigatório apertar a teole 3ET FLAG ... Se por esquadinente leto não foi fuico, introducir nove ourve de lecatividade de valor superior à maier atividade e proceder como no iten, ti). Quando a teola : SET FLAG, e apareser o arterison.

 $\mathcal{L}^{\mathcal{L}}(\mathcal{L}^{\mathcal{L}})$  and  $\mathcal{L}^{\mathcal{L}}(\mathcal{L}^{\mathcal{L}})$  and  $\mathcal{L}^{\mathcal{L}}(\mathcal{L}^{\mathcal{L}})$  and  $\mathcal{L}^{\mathcal{L}}(\mathcal{L}^{\mathcal{L}})$ 

 $\mathcal{A} \subset \mathbb{R}^2$  is a set of  $\mathcal{A} \subset \mathcal{A}$ 

$$
6.4.10 \quad [PTOS MÅVGMOS \longrightarrow]
$$

allo impressor:

**Excessive Contract Contract Contract Contract Contract Contract Contract Contract Contract Contract Contract C** 

$$
6.4.20 \quad [PTOS MAX ANT \longrightarrow] \quad Pomo de médine arbitude na trigidifica anterior
$$

- a) não houve trajetória anterior Apertar: SET FLAG CONTINUE
- A computadora retorna ao item 6,4,13 para nove trajetória
- b) houve trajetorie anterior

Introduzir um das méximas:

$$
A_{max} \rightarrow \mathbf{z}
$$
\n
$$
Y_{max} \rightarrow \mathbf{y}
$$
\n
$$
X_{max} \rightarrow \mathbf{x}
$$
\n
$$
X_{max} \rightarrow \mathbf{x}
$$

6421 NOV MAX A UTIL -Novo másimo a utilizar. Ponto de máxima atividade na → I trajetória anterior

a) se não existir outro máximo ou não for utilizado

```
SET FLAG - CONTINUE
  Apertar:
A computadora retorna ao itam 6.4.13
b) se for utilizado outro másimo
```
OBS.: Valem as observações faites em 6.4.17

$$
6.4.23 \left[ \begin{array}{c} \text{PTOS MAX UTL \longrightarrow} \end{array} \right] \text{Pontes mididmos utilizedes}
$$

a) não serão utilizados. Apertar

$$
\boxed{\text{SET FLAG}} \longrightarrow \boxed{\text{CONTINUE}}
$$

 $\bullet$ 

# **CONTINUE**

![](_page_43_Figure_2.jpeg)

2 Comecar nas referências (Itam 6.4.6.)

![](_page_44_Figure_1.jpeg)

3 Cornecar na traietória (item 6.4.13)

![](_page_44_Figure_3.jpeg)

## 7.0.0 TESTE DO PROGRAMA

Para testar o bom funcionamento do programa, pregueserate uma série de dados configurando uma mancha, relativamente complaxa. No processemento utiligam-se de todas as funções do programe, como em algumas trajatórias, interpolação das curvas de isostividade entre trajatórias consecutivas, traistórias com mais de 20 pontos de atividade, correção das posições das trajetorias por efeito de corrente, etc...

Os dedos são os suguintes

 $\sim_{\rm eff}$   $\sim$ 

 $X min = 0$ Limites do aráfico: X<sub>max</sub>  $30$  $Y min = 0$  $20$  $Y$  max  $=$  $9h$  0 min Hora de inlecito: Hora de referência: 11 h 20 min  $\gamma = 136^{\circ}$  V = 7.2 m/h Vector velocidade: Coordenades dos pontos de referências:  $Y = 10.0$  $Y = 0.0$  $Y = 3.0$ Ref. A Ref. B **Ref. C.**  $X - 50$  $X = 15.0$  $X = 25.0$ Contaggen de fundo: 10 TRAJETÓRIA Nº 1 Quantidade de pontos: **Horn Inigiak** 11 b. D min... 5.  $\theta_1 = 31^{\circ}26'$ **Angutos** Inicial:  $\theta_1 = 63^{\circ}12^{\circ}$  $\theta_1 = 31^{\circ}12'$  $0. - 0030$ Final: Atividades: 10 17 24 30 32 28 29 30 30 25 17 10. TRAJETÓRIA Nº 2 Quantidade de nombre:  $12<sup>7</sup>$ **Horn Inisist** 11 h 02 min **Angulos** Intolat:  $\theta_1 = 34^{\circ}19'$  $6. - 75°36'$  $\theta_1 = 34^{\circ}20^{\circ}$  $1. - 1700$ filmt: Atividades: 10-17-24-30-32-29-29-30-30-25-17-10. **TRAJETÓRIA Nº 3** Contridade de service: 11 h 08 min 14 Mara Ink  $\theta_1 = 37^{\circ}10^{\circ}$ Anautos Interior:  $I_4 = 56°34'$  $\theta_2 = 2700$ Final:  $f_1 = 20^{\circ}00^{\circ}$ Advidedux: 10-20-30-40-42-40-36-38-40-60-61-36-10. TRANTORIA Nº 4

**Quantidade de acetas:** 17 Here intelat: 11.h 10 min  $\theta_1$  = 41°24  $\theta_2$  = 112°42 Anastes **Inicial**  $\theta_1 - 36^{\circ}20$   $\theta_2 - 66^{\circ}20$ Final Atividades: 10 26-40 53-44 51-48 43 47 48 42 47 46 43-32-21-10 **TRAJETÓRIA Nº 5** Quantidade da pantas: Hore Intelat:  $11 h 15 mm$  $\theta_1 = 40^{\circ}24'$   $\theta_2 = 53^{\circ}36'$ **Angeles** Inicial.  $\theta_1 = 46^{\circ}36$   $\theta_2 = 130^{\circ}44^{\circ}$ Final: Attributes: 10 18 27-36 40-47 50-44-35 36 36 45-53-47 40-41-45-80-55-49-42-26-10 **TRAIETÓRIA Nº 4 Contribute de postas:**  $23 - 1$ Here inisiat  $11 h 22 min$ **Anandes**  $\theta_{1} = 62^{6}16^{6}$   $\theta_{2} = 134^{6}00^{6}$ Inicial:  $\theta_1 = 43^{\circ}$  BO  $\theta_2 = 54^{\circ}$  30 Final: Advidades: 10.22-34 44 52 51 44 42 44 52 47 43 47 47 43 46 48 42 36 30 24 17 10. **TRAJETORIA Nº 7** Quantidade de pantas: 11 h 29 min  $19$ Here Inisiat:  $\theta_1 = 47^{\circ}44^{\circ}$   $\theta_2 = 54^{\circ}30^{\circ}$ Angulac Inisial: Final:  $\theta_1 = 64^{\circ}10^{\circ}$   $\theta_2 = 128^{\circ}20^{\circ}$ Advidades: 10.17 24:30-37 42:40:37-33-30-34:39-43:45-40-33:26-18-10. **TRANSTORIA Nº 8 Commission do nontaux**  $16$ Hers intelat: 11 h 36 min  $\theta_1 = 84^{\circ}26^{\circ}$   $\theta_2 = 110^{\circ}00^{\circ}$ hm<del>ail</del>s **Sedanting**  $\theta_1 = 50^{\circ}20$   $\theta_2 = 57^{\circ}00$ Final: Adviseder: 10-17-24-31-36-40-38-32-29-33-36-38-30-24-17-10 **TRAJETÓRIA Nº 9** Horo Intolat: Cassathènes de pontes:  $\bullet$ 11 h 36 min  $\theta_1 = 87^{\circ}00$   $\theta_2 = 59^{\circ}16'$ <br> $\theta_1 = 115^{\circ}44'$   $\theta_3 = 74^{\circ}06'$ **Inicial** Anastos -Final:

Advisione: 10-15-21-25-21-16-10-

As limbas de lengüidades a soliciter de celculadors são su de 5-15-25-36-40 e 45 aentagena/16 segundes. A distribuisdo resultante pode ser observada na figura 3. Na figura setão indicados es néarente des trajectivités assim como o sentido deles, um perfil de atividades linguidas, ao tengo de trajetério Nº 5, já contaidas por desdeterros, mestro que a menoha, nosse emby, apresente très ménimes, um des quan ultrapares a cota de 45 centagens/15 reg., e or outres this restaurantiales avers 40 a 46 consegers/15 seg, astando repetades por "vales" com contigues minimis ortre 25 o 36.

## **ABUTRACT**

The reductions applications on diffusion studies for storage disposal in one nurture, as well as some terpi empletamente en assimant transportación, are afraracterizad by the bathy arrowed of deta absolved in the

Date presenting and placeing is a very time excepaning such if they are to be handled manually, as may edzier im schödl repliersk institution.

to angle: to specialize ship difficulty, a program spiedito for a 9310-A. Model Hendret Factori waan orth prime, he ham duchased.

عاديهم المنور

![](_page_46_Picture_0.jpeg)

Figure 31- Linhas de invetivide dedos de taste. Os pantos abtidas sem os são dosanhados pala rogiatrador gráfico, sondo unidos menselmog to polo oparador. Estas incluidas as trajotárias, ja corrigidao, direndo de orazomento de macho.  $\bullet$   $\bullet$ 

![](_page_47_Figure_0.jpeg)

carra apeadente d'Irajatdria S, de- $719000 - 41$ atividadae  $4 -$ O sestide da arusamento de mensike re- $\bullet$ diontiva d'és direits pero a coasorde.  $\bullet$ 

 $\label{eq:2.1} \begin{split} \mathcal{A}^{(1)}_{\text{max}} &= \mathcal{A}^{(1)}_{\text{max}}\,,\\ \mathcal{A}^{(2)}_{\text{max}} &= \mathcal{A}^{(2)}_{\text{max}}\,, \end{split}$ 

46

calculator with plotter, has been developed,

Through this program the following sequence of operations is performed:

- 1 Background and dacey corrections on activity measurements;
- 2 Conversion of angular position deta taken with sextents, to rectangular coordinates;
- 3 Position corrections as a function of the mean transport valocity of the "radioactive claud";
- 4 Interpolation and plotting for each cloud soction, of the points betonging to prestilated values of *leasetivity curves;*
- 5 Interpolation and plotting between maximum activity points from two consecutive trajleteries, of the points belonging to preselected isoactivity ourves.

As a result of each data processing and plotting, a definition of shape of the "radicactive cleari", as well as the instantaneous tracer concentration distribution, are abtained.

listerpolating a curve through the points with seme activity, the pressiected isoactivity lines are easily drawn.

## **BIBLIOGRAFIA**

- 1 BRASHEAR, H.R., et all. "Computer plotting of deta from the mobile amphibious detection system used in radioactive isotope send tracer studies". ORNL - TM -2212  $(1968)$
- 2. HARTLEY, P.E., "A technique for digital computer processing of data from radioisotope sediment tracing studies" - AAEC/TM 303 (1965) ou International Journal of Applied Radiation and Isotopes, 18, 713 (1967), pag-
- 3 SANCHEZ, W., e outros. "Estudos para o Sisteme de disposição oceânica dos supress de Santos e São Vicente - Misturação Oceânica. Relatório parcial Nº 1.

![](_page_48_Picture_14.jpeg)